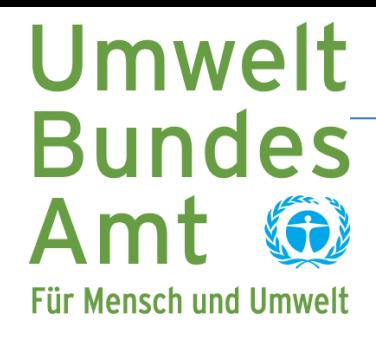

# **Die Umweltprobenbank im Web**

**Maria Rüther**, maria.ruether@uba.de Workshop AK UIS 2009 beim LfU Bayern in Hof/Saale (04./05. Juni 2009)

## **Überblick**

- $\mathcal{L}_{\mathcal{A}}$  Einführung
	- $\mathcal{L}_{\mathcal{A}}$ Die Umweltprobenbank – eine Aufgabe des Bundes
	- $\mathcal{L}_{\mathcal{A}}$ Das Informationssystem Umweltprobenbank (IS UPB)
- $\mathcal{L}_{\mathcal{A}}$  Die Webanwendung UPB‐Web 2009
	- $\mathcal{L}_{\mathcal{A}}$ Ziele
	- $\mathcal{L}_{\mathcal{A}}$ Informationsangebot
	- $\mathcal{L}_{\mathcal{A}}$ Benutzerführung und
	- $\mathcal{L}_{\rm{max}}$ Struktur von UPB‐Web 2009

### **Umweltprobenbank – eine Aufgabe des Bundes**

**Die Umweltprobenbank des Bundes (UPB) ist ein Archiv von in regelmäßigen Abständen gesammelten repräsentativen Umwelt ‐ und Humanproben**

- $\mathcal{L}_{\mathcal{A}}$  Vom BMU als Instrument der umweltpolitischen Vorsorge in den 1990er Jahren eingerichtet
- $\mathcal{L}_{\mathcal{A}}$ Administrativer und fachlicher Betrieb im UBA
- $\mathcal{L}_{\mathcal{A}}$  Sammlung biotischer und abiotischer Proben aus terrestrischen, limnischen und marinen Ökosystemen sowie von Humanproben
- $\mathcal{L}_{\mathcal{A}}$ Erstcharakterisierung der Proben vor der Lagerung
- $\mathcal{L}_{\mathcal{A}}$ Langzeitlagerung für retrospektives Monitoring
- $\mathcal{L}_{\mathcal{A}}$ Erfassen und Verwalten aller Daten in einem Informationssystem

### **Informationssystem Umweltprobenbank (IS UPB)**

Client/Server Anwendung für die interne Verwaltung und Recherche aller Daten

- ▁ MS Access Client für die Datenadministration
- ▉ Oracle Datenbank für die zentrale Datenhaltung

#### Öffentliche Informationsbereitstellung

▉ Webanwendung Datenfluss

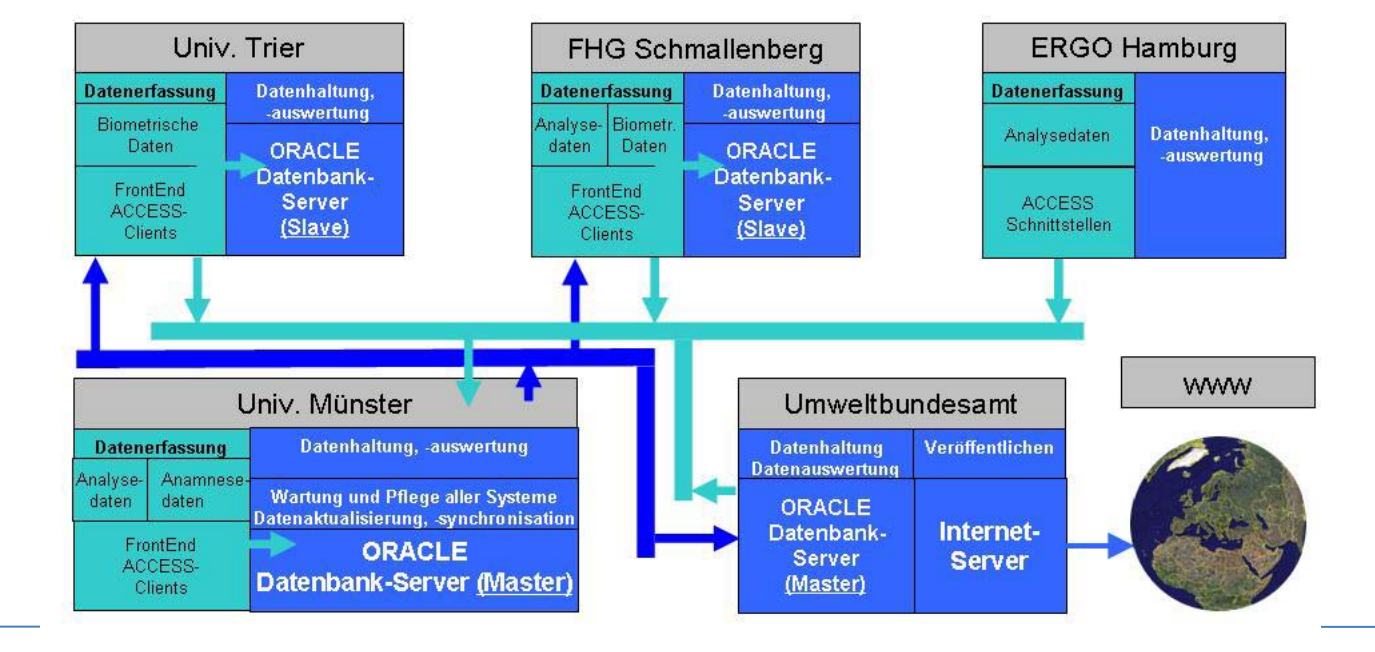

### **Ziele von UPB‐Web 2009**

- Strukturierung des Angebots verbessern
- $\mathcal{L}_{\mathcal{A}}$ Benutzerführung verbessern
- Thematische Inhalte erweitern
- Aussagekraft der Ergebnisdarstellungen verbessern
- **The Co** Neue Funktionalitäten für die Datenrecherche bereitstellen
- **Service Service** Barrierefreies, zeitgemäßes Design ("Look&Feel")
- Software an den Stand der Technik anpassen, vorzugsweise unter Einsatz von Open Source Software

### **Wer sind unsere Kunden …**

- Information für interessierte Bürgerinnen und Bürger
- $\mathcal{L}_{\mathcal{A}}$ Recherche für die Fachwelt: Presse, Forschung und Wissenschaft
- $\mathcal{L}_{\mathcal{A}}$ Auskunft für Politik und Verwaltung

#### **… und wie können wir alle Gruppen möglichst optimal bedienen?**

**Service Service**  Ansatz für die Benutzerführung: Unterscheidung in Erstbesucher und Wiederkehrer anstatt nach der unterschiedlichen fachlichen Kompetenz

### **Was wollen wir vermitteln und anbieten**

- $\mathcal{L}_{\mathcal{A}}$ Grundlagen: Aufgaben, Ziele, Konzeption
- Übersicht: Ein Katalog aus Steckbriefen
	- ▉ *Wen?*Probenarten
	- ▉ *Was?* Chemische Stoffe (Analyte), biometrische/anamnetische Kenngrößen
	- ▉ *Wo?* Probenahmefläche
	- ▉ *Wann?* Zeitpunkt
	- $\mathcal{L}(\mathcal{L})$  Ergebnisse: Aufbereitet und bewertet
		- ▉ Ausgewählte Ergebnisse
		- П Veröffentlichungen
- Benutzereigene Recherche im aktuellen Datenbestand nach
	- ▉ Zeitlichen und räumlichen Belastungs‐Trends
	- ▉ Beschreibung der Probenarten/Probanden (Biometrie/Anamnese)

### **Im Mittelpunkt des Interesses: die Probe**

Jede Probe ist charakterisiert durch

- П *Wen?*Probenart und ihre untersuchten Zielorgane bzw. Matrix
- ▉ *Was?*Untersuchte Stoffe
- ▉ *Was?* Biometrische und anamnestische Kenngrößen
- $\mathcal{L}_{\mathcal{A}}$ *Wo?* Probenahmefläche
- $\mathcal{L}_{\mathcal{A}}$ *Wann?* Zeitpunkt der Probenahme

Jeder dieser Parameter ist gleichzeitig

- $\mathcal{L}(\mathcal{L})$ Einstiegspunkt in die Thematik
- $\mathcal{L}_{\mathcal{A}}$ Auswahlparameter für die Datenrecherche

### **Logisches Datenmodell**

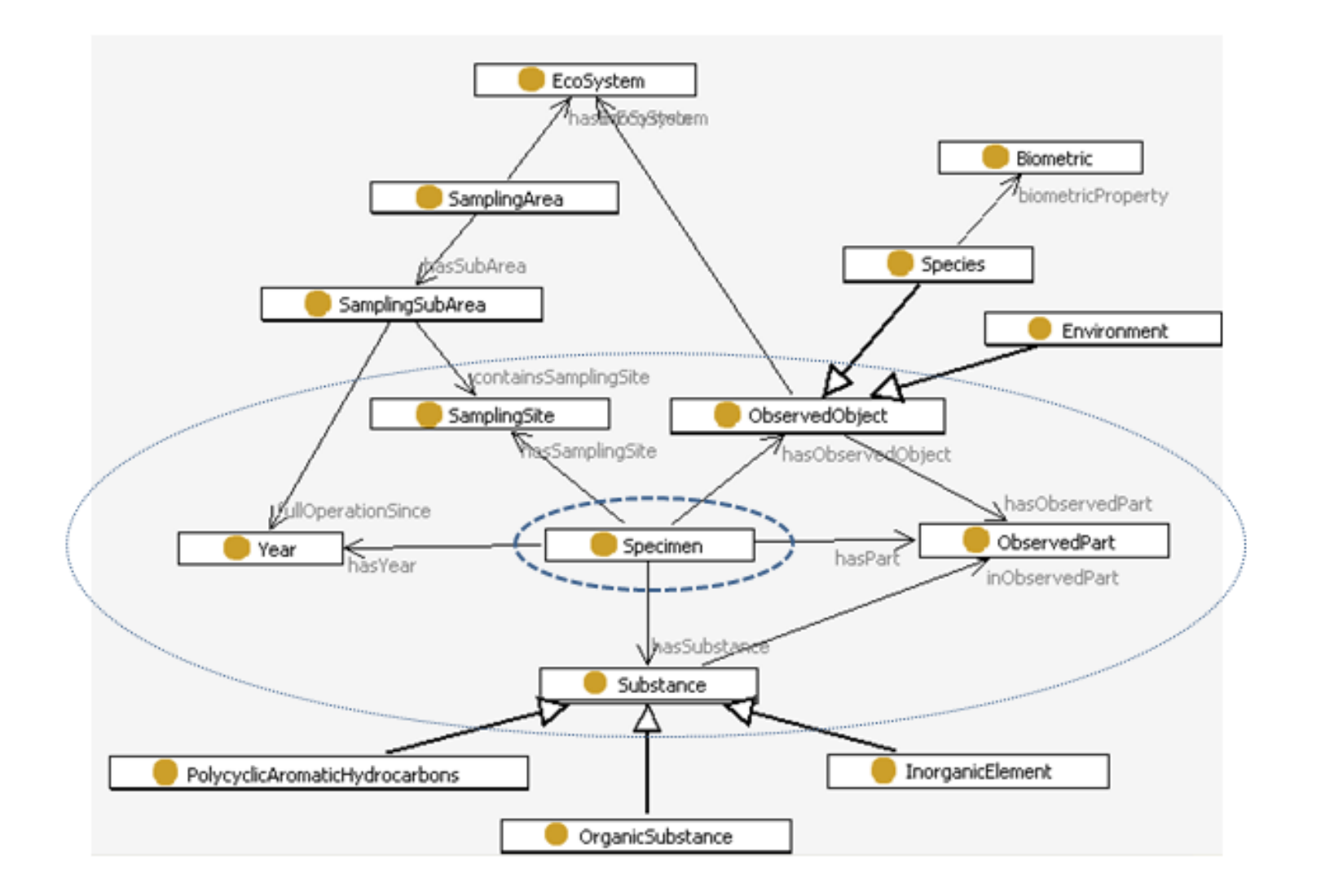

### **Benutzerführung: Vom Katalog in die Recherche**

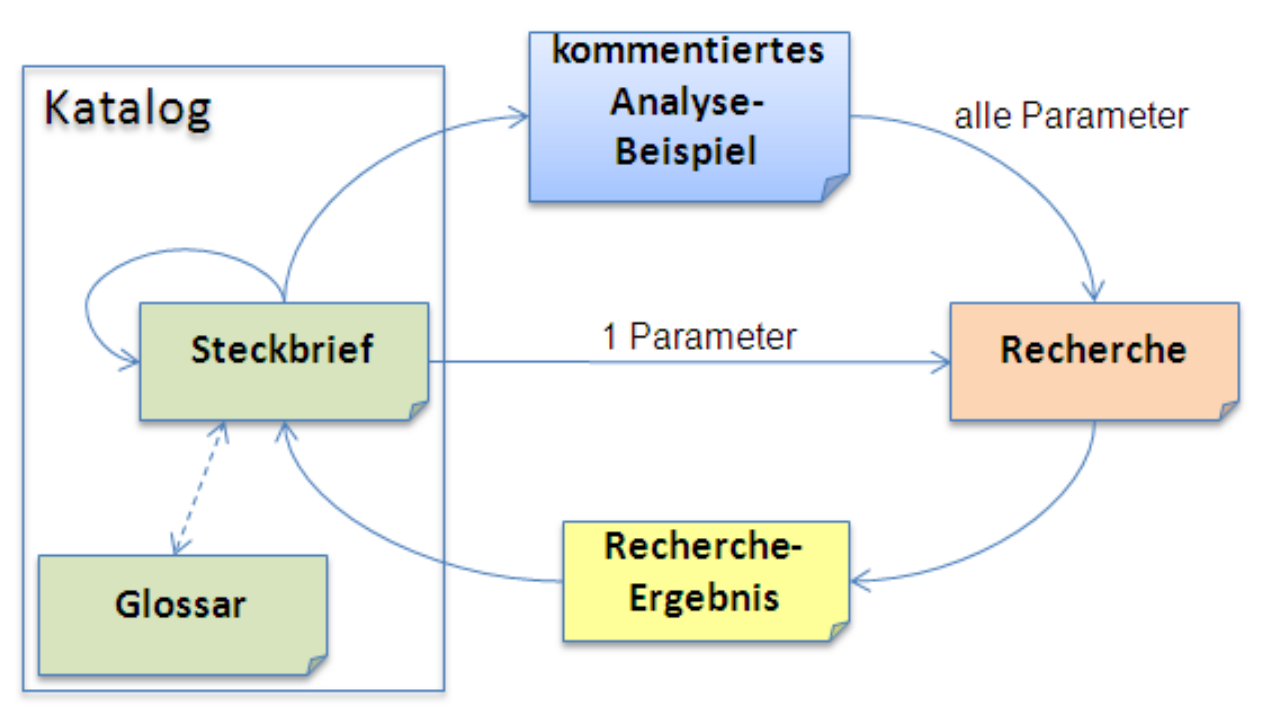

- Der Katalog enthält vernetzte "Steckbriefe" aller Rechercheparameter
- **T** ■ Diese verweisen auf ausgewählte kommentierte Analyse-Ergebnisse
- Dort kann in die entsprechend vorbelegte Recherche verzweigt werden
- Der Anwender kann nun eine sinnvolle Recherche variieren.
- Das Recherche-Ergebnis enthält Kontextinformationen

## **Übersicht: Steckbrief ‐Katalog**

Einstieg in die Thematik und Recherche: *die Steckbriefe*

- beschreiben die Untersuchungsparameter, die recherchiert werden können
- $\sim$ erläutern die Systematik/Hierarchie der Parameter
- $\mathcal{L}(\mathcal{L})$ zeigen die Kombinatorik der Parameter
- $\mathcal{L}_{\mathcal{A}}$ sind untereinander vernetzt
- $\mathcal{L}_{\mathcal{A}}$ führen in die Recherche
- $\mathbb{Z}^2$ enthalten Verweise auf Ergebnisse und weiterführende Informationen

### **Steckbrief‐Muster (Proband)**

Pfad in der Systematik Systematik Teaser‐Zeile, Teaser‐Zeile, erscheint auch weitere Namen

bei Referenzen

vertiefte Information

Zum Analyse‐ Zum Analyse‐ Beispiel Beispiel

"Brassen, Leber" "Brassen, Leber" "Brassen, Muskulatur" in den Recherchedialog den Recherchedialog übernehmen

"Biometrie" in den Recherchedialog Recherchedialog übernehmen

 $\geq$ 

#### Alle hier vorkommende und zu den verwandten Steckbriefen Durchgängig Durchgängig verwendeter Name "Passbild" "Passbild"Zugeordnete Zugeordnete Analyse‐ Analyse‐ Beispiele Beispiele Alle hier vorkommende **Probenart Brassen** Brasse, Brachse, *wiss.: Abramis brama* **Bioindikator in Fließgewässern und Seen**  Der Brassen (oder Brachsen) ist in Europa weit verbreitet und eine der häufigsten Fischarten. Er lebt relativ standorttreu und wird bis zu 25 Jahre alt. Sein Bestand ist nicht gefährdet. Der Brassen wird als geeigneter Bioindikator angesehen, weil: • weit verbreitet und relativ standorttreu • stabile Populationen mit großer verfügbarer Biomasse, auch bei sich verändernden Umweltbedingungen • spiegelt die "Belastungssituation" der Gewässersohle (inkl. Sediment) und des Freiwasserkörpers wider. **Standardarbeitsanweisung Empfohlene Analysebeispiele** Kurzer Titel des Analysebeispiels als Hyperlink auf dessen Ergebnisseite **Zielorgane** Leber Fauptumschlagplatz der Stoffe im Körper<br>Muskulatur Der essbare Teil – die Verbindung zur Nahrungskette des Menschen R Muskulatur Der essbare Teil – die Verbindung zur Nahrungskette des Menschen R **Probenahmegebiete** Elbe Teaser über Elbe Rhein Teaser über Rhein Bornhöveder Seengebiet **Hauptwasserscheide zwischen Nord- und Ostsee**<br>Saarländischer Verdichtungsraum Feaser über Saarländischer Verdichtungsraum Teaser über Saarländischer Verdichtungsraum Dübener Heide Teaser über Dübener Heide **Analyte** Arsen Teaser über Arsen Blei Teaser über Blei 15 weitere (werden noch gruppiert) **Biometrie** Länge, Gesamtgewicht, Lebergewicht, Muskulaturgewicht R **Untersuchungszeitaum:** 1993 - 2009 **Weiterführende Information**Alle hier vorkommende

Externer Link zu ausführlichen Informationen über die Brasse

Literaturangabe ohne eigene Webadresse.

### **Recherche‐Struktur**

#### Datenrecherche

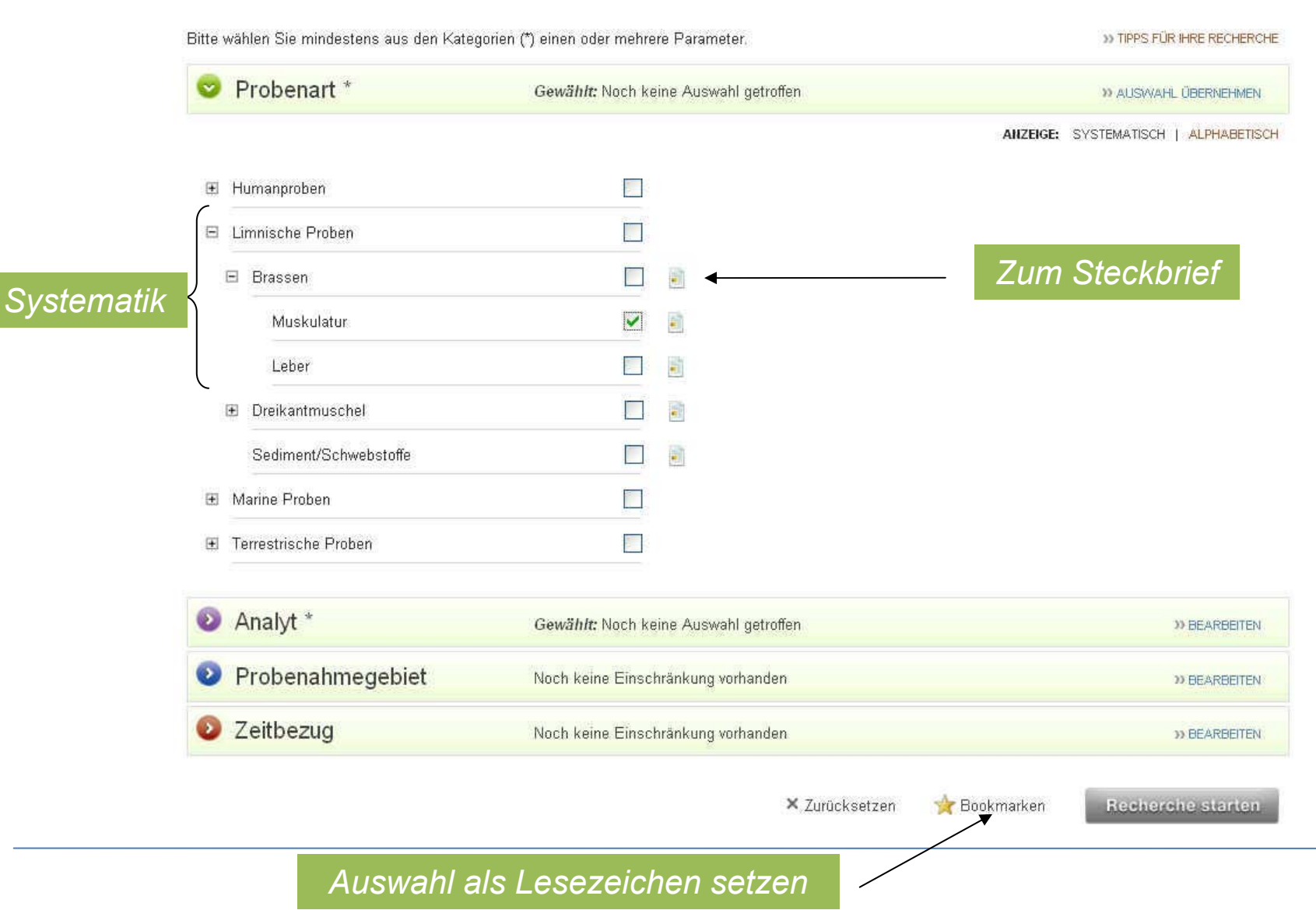

### **Datenrecherche: Ergebnis**

#### Aufbereitung

- ▁ Tabelle
- ▉ Diagramm (Balken, Linien, Box‐and‐Whisker‐Plot)
- ▉ CSV‐Export

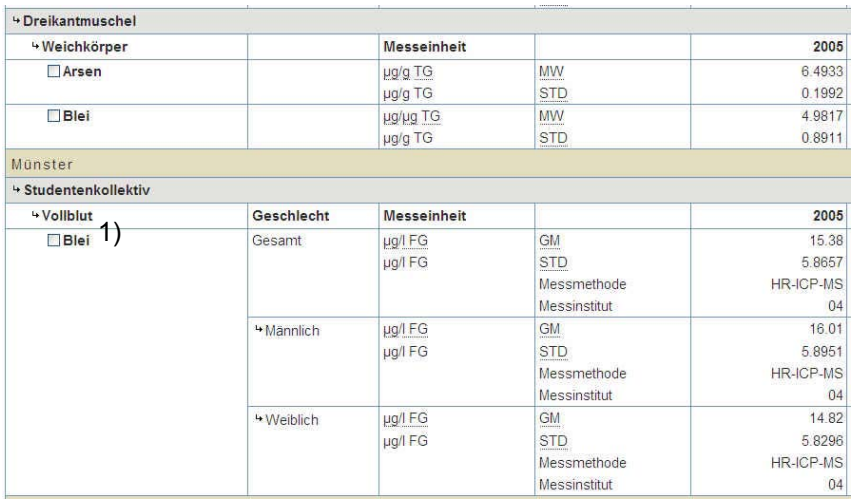

<sup>1)</sup> HBM-I-Wert: 100 µg/l für Kinder < 12 Jahre und Frauen im gebärfähigem Alter, übrige Personen 150 μg/l (Quelle: <u>Human-Biomonitoring-(HBM)-</u> Werte)

#### Standard Messwertanzeige

- ▉ Mittelwert
- $\mathcal{L}_{\mathcal{A}}$ Fußnoten mit Kontextinformation

#### Zusatzfunktionen

- П Zu Frischgewicht wechseln
- $\mathcal{L}_{\mathcal{A}}$ Nach Geschlecht aufteilen (Mensch)

#### Optionale Anzeige

- П Statistische Größen
- $\mathcal{L}_{\mathcal{A}}$ Messmethode
- П Analyseninstitut
- П Legendeninformation

### **Bewertungskriterien/Kontextinformation**

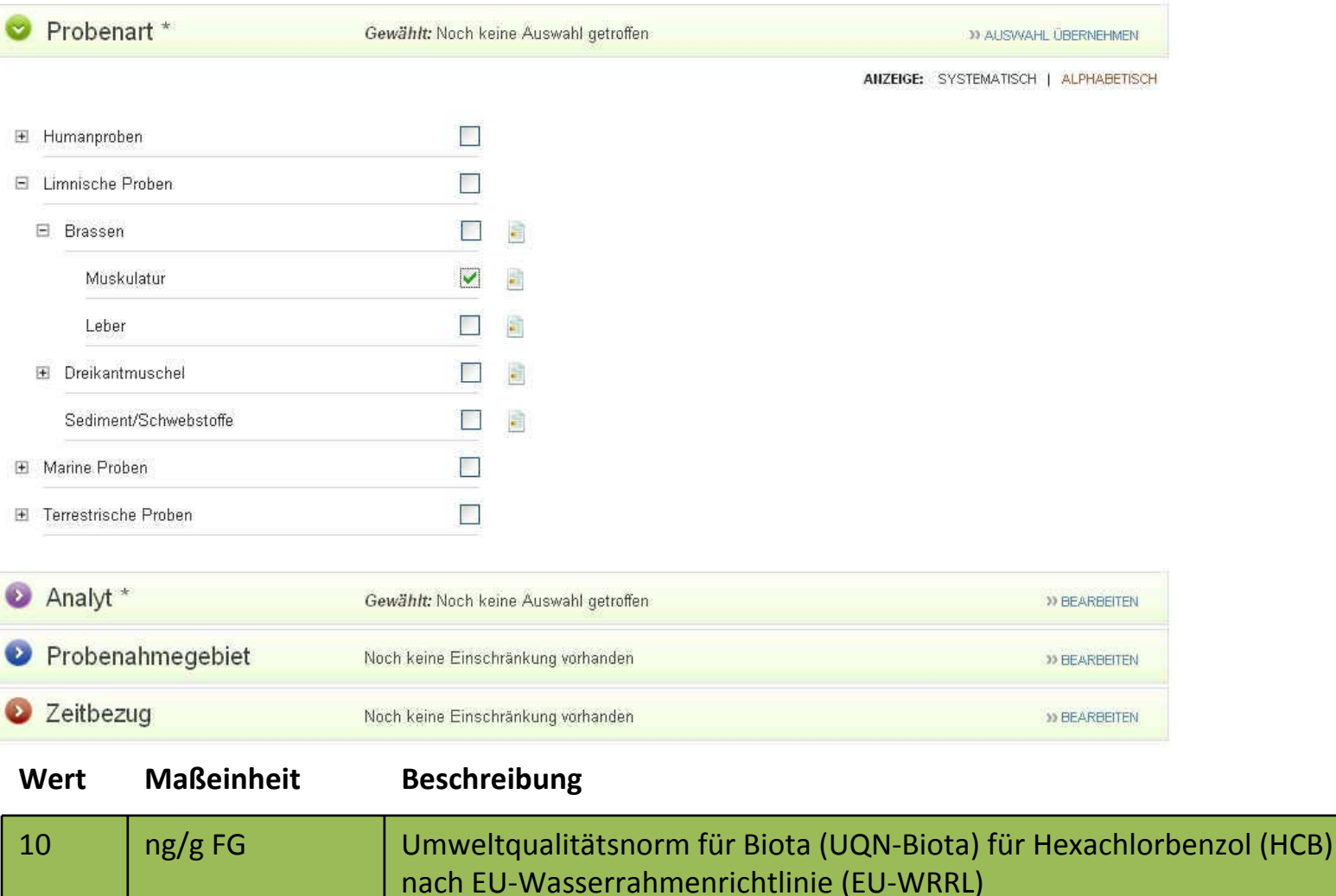

### **Technische Architektur**

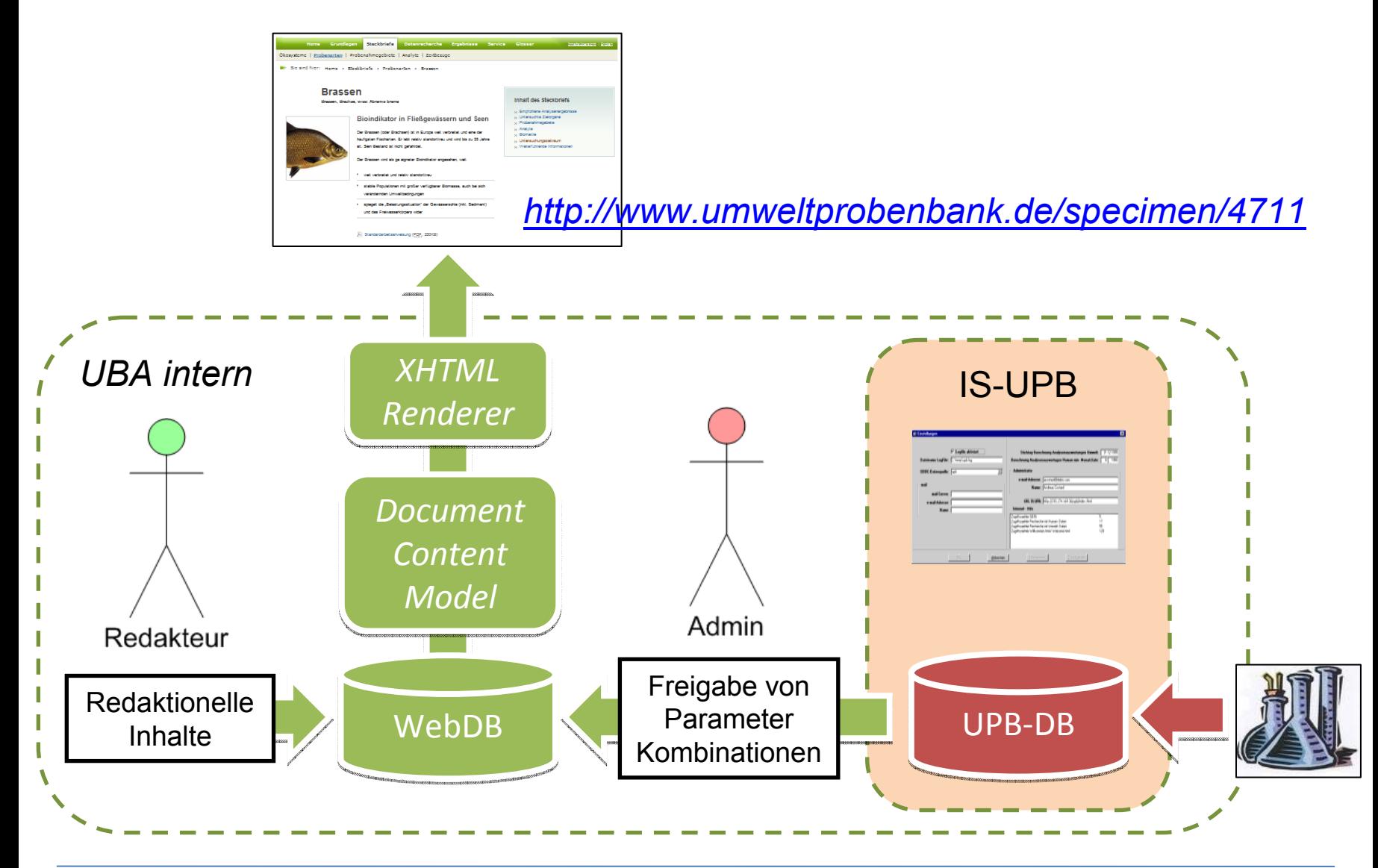

### **Softwareumgebung**

### **Realisierung mit:**

- ▉ Ruby-on-Rails (JRuby)
- $\overline{\phantom{a}}$ Diagrammerzeugung: JFreeChart
- $\mathcal{L}_{\mathcal{A}}$ Für Web-Redaktion: FCKEditor

### **Laufzeit**

- $\overline{\phantom{a}}$ Java Virtual Machine 1.6
- $\mathcal{L}_{\mathcal{A}}$ Java ServletContainer (Tomcat 5.5 / Sun JDK 6)
- $\mathcal{L}_{\rm{max}}$ Oracle 10g /JDBC
- $\mathcal{L}_{\mathcal{A}}$ Webserver MS IIS

Umwelt **Bundes**  $Amf$   $\omega$ **Für Mensch und Umwelt** 

# **Umweltprobenbank Umweltprobenbank**

### **Vielen Dank für Ihre Aufmerksamkeit!**

#### **www.umweltprobenbank.de**

**Maria Rüther**, maria.ruether@uba.de Workshop AK UIS 2009 beim LfU Bayern in Hof/Saale (04./05. Juni 2009)